**MC202 Estruturas de Dados** 1s2007

**Grafos** 

## Grafo

- $\bullet$  Conjunto de vértices  $V$  e
- Conjunto de arestas (edges) <sup>E</sup>

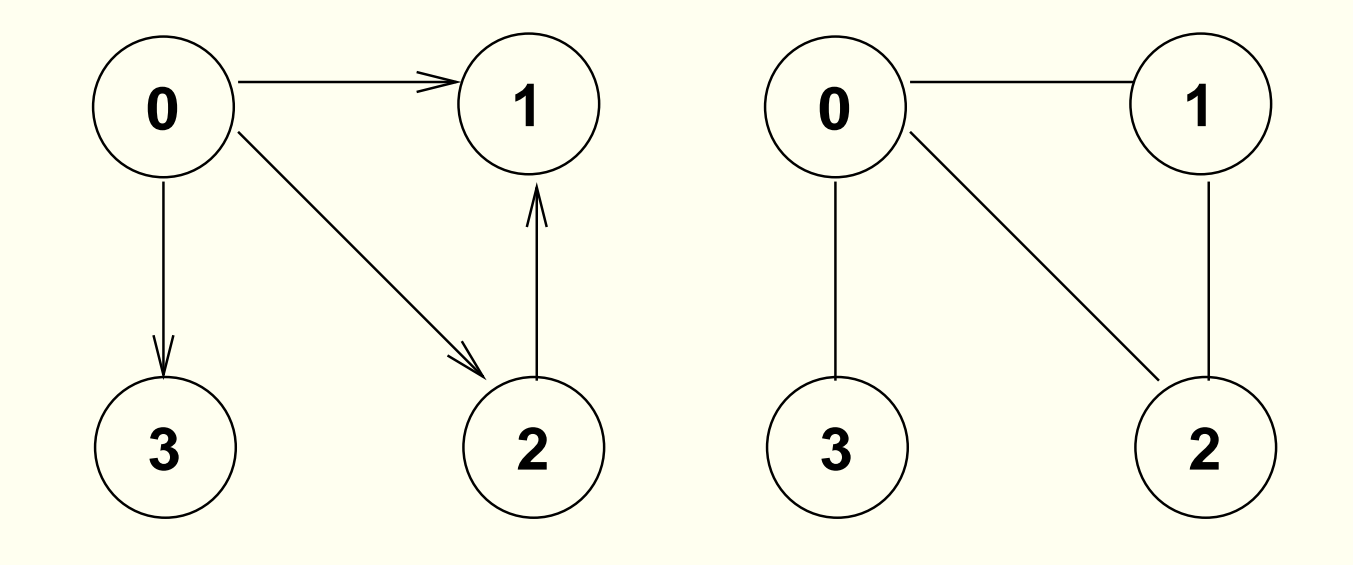

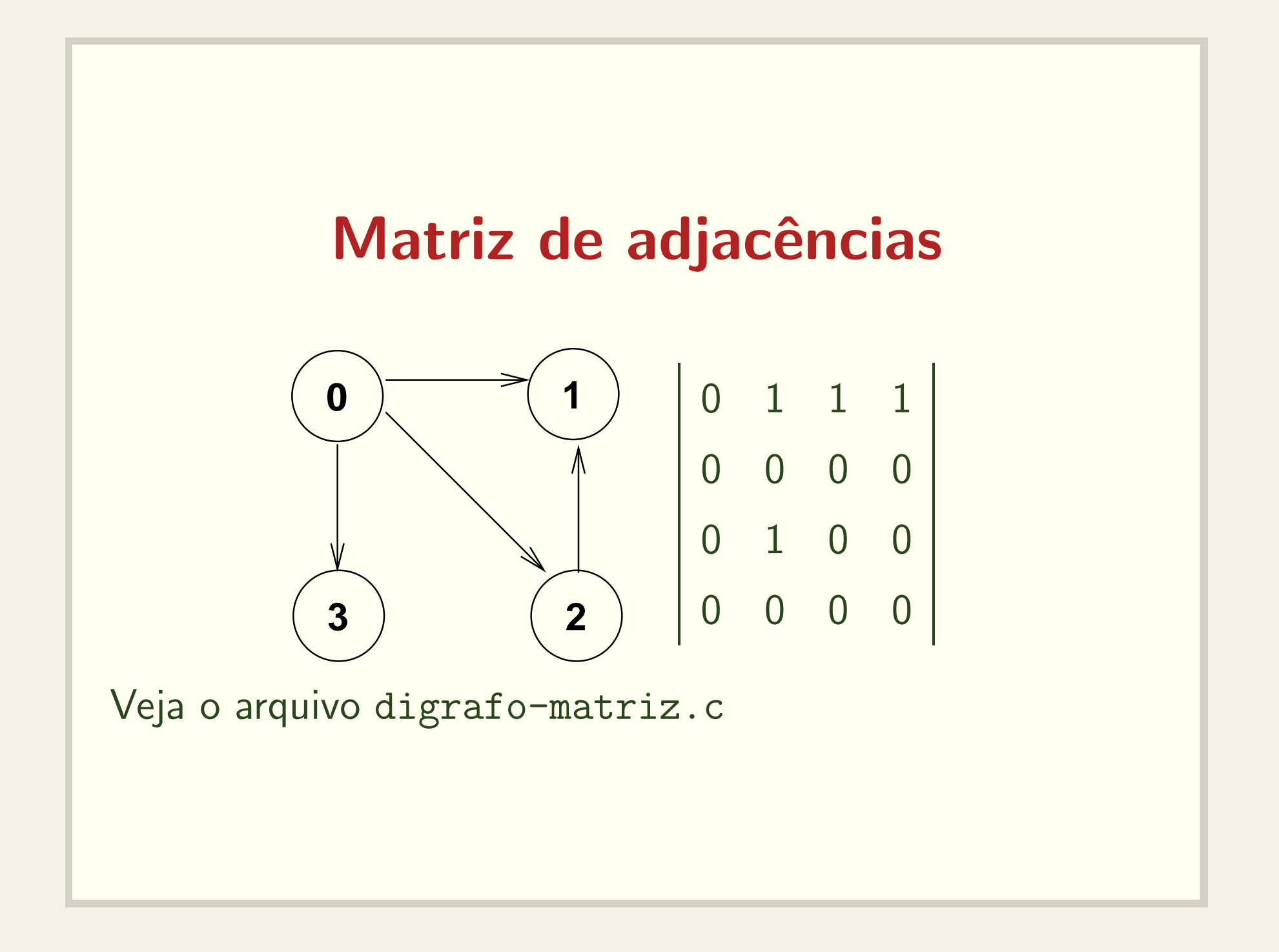

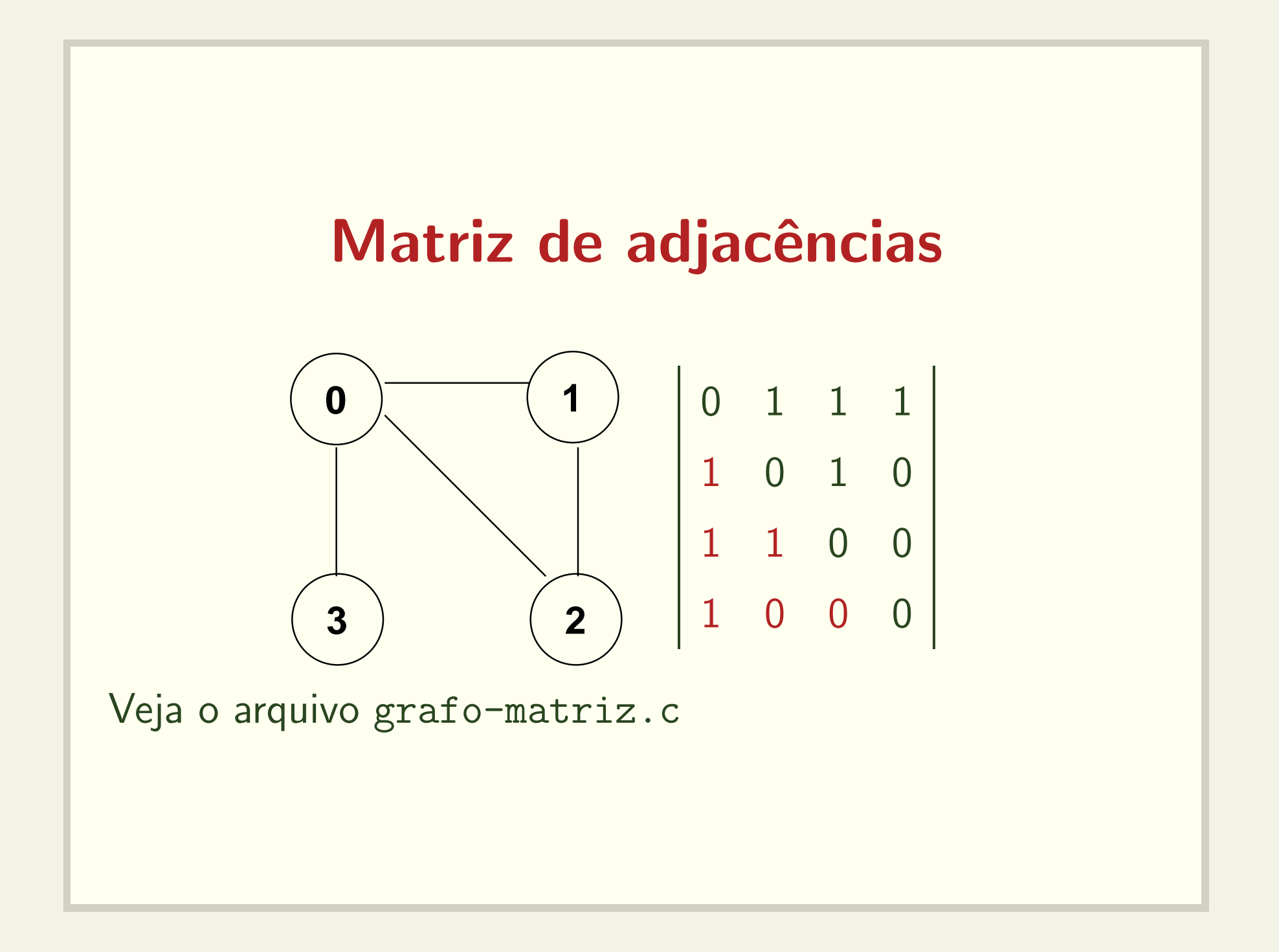

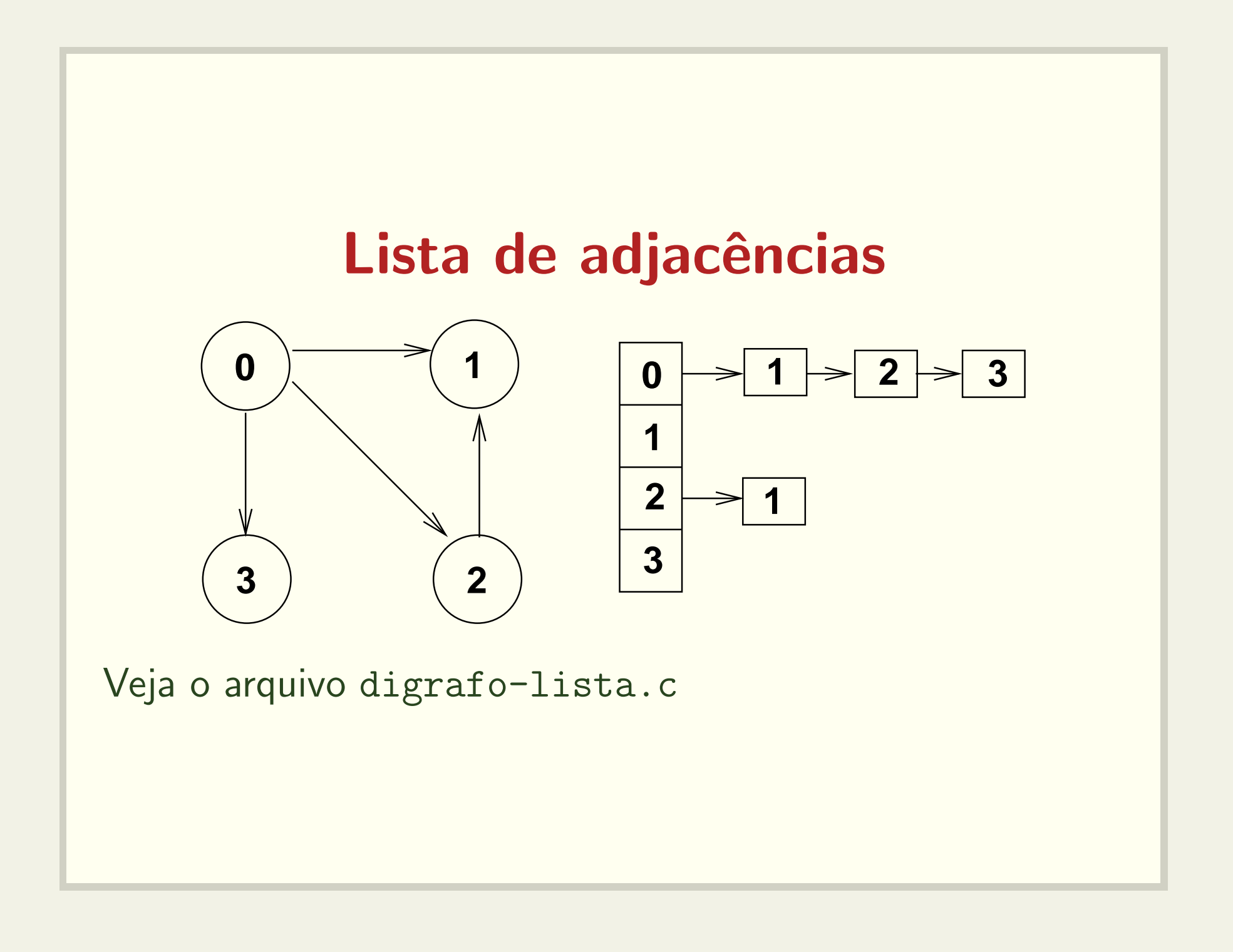

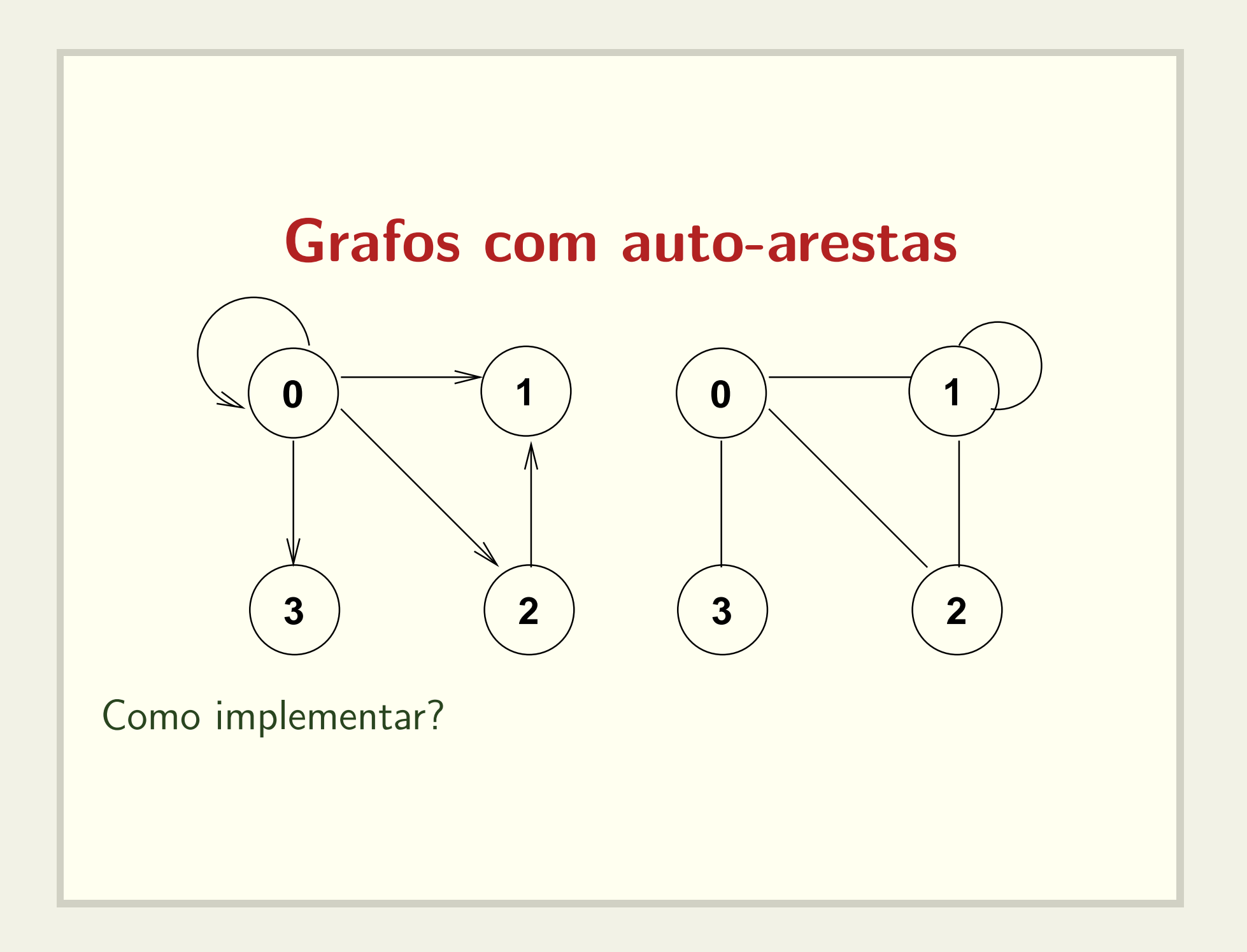

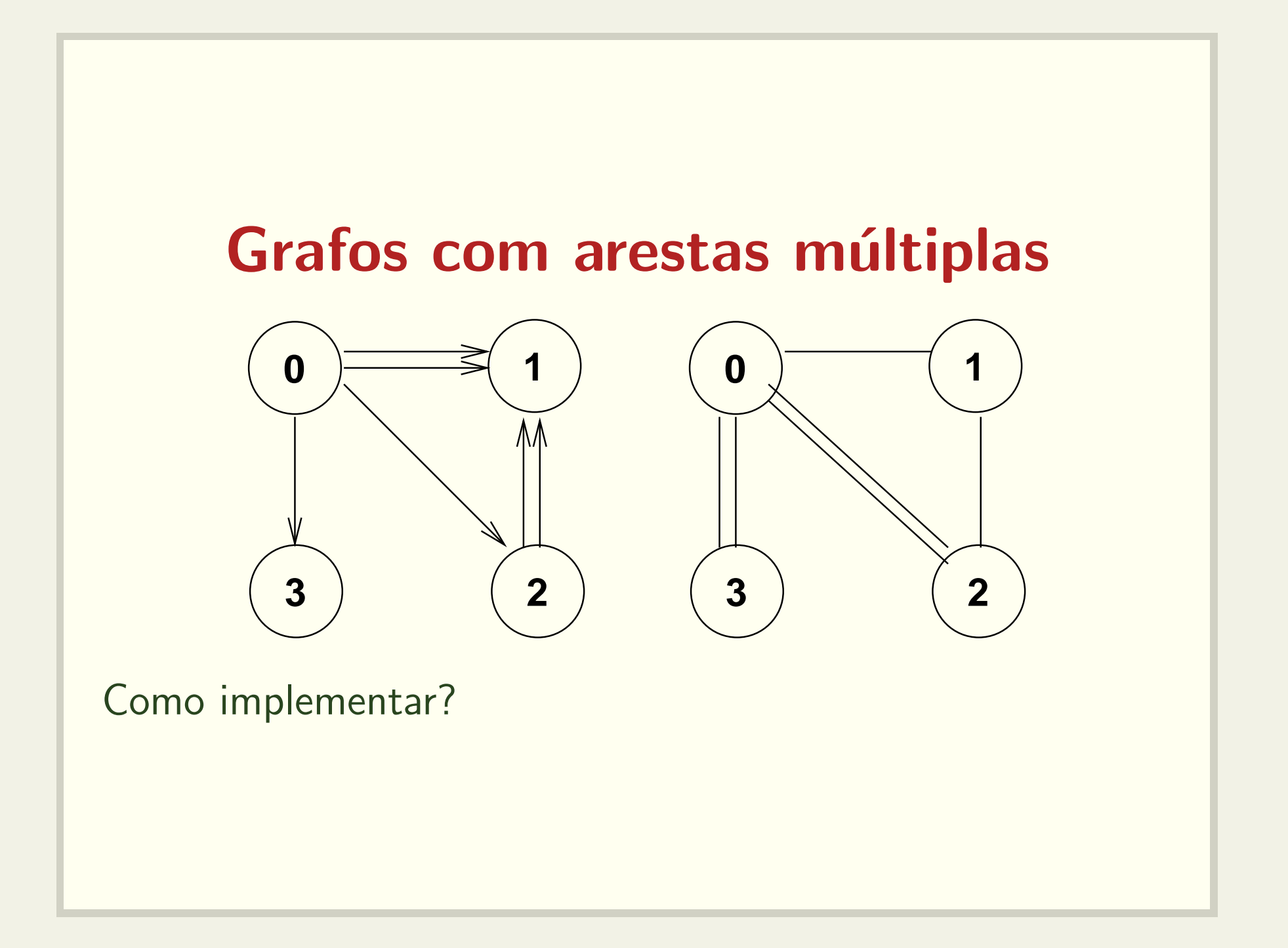

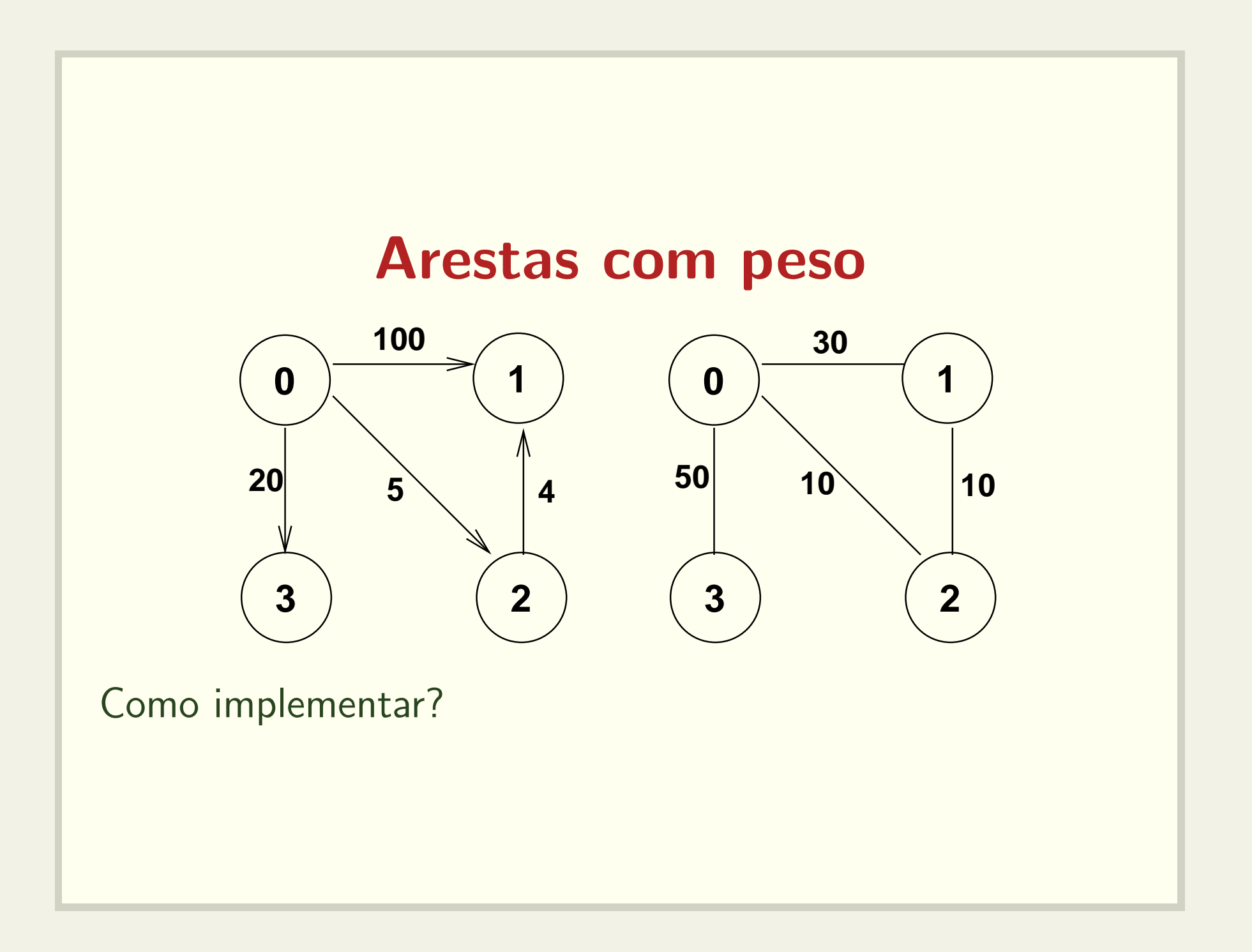

## Busca a partir de  $v$

- $\bullet\,$  Objetivo: visitar todos os nós alcançáveis a partir de  $v$
- Busca em profundidade
- Busca em largura

## Busca em profundidade

- $\bullet$  Visite o vértice  $v$
- $\bullet$  Visite um vértice não visitado  $w$  e inicie outra busca em profundidade
- O algoritmo termina quando não existirem mais vértices não visitados adjacentes aos visitados.

## Busca em largura

- $\bullet\,$  Visite o vértice  $v$
- $\bullet\,$  Visite todos os vértices não visitados adjacentes a  $v$
- Visite todos os vértices não visitados adjacentes aos vértices visitados no passo anterior
- ...
- O algoritmo termina quando não existirem mais vértices não visitados adjacentes aos nós visitados.